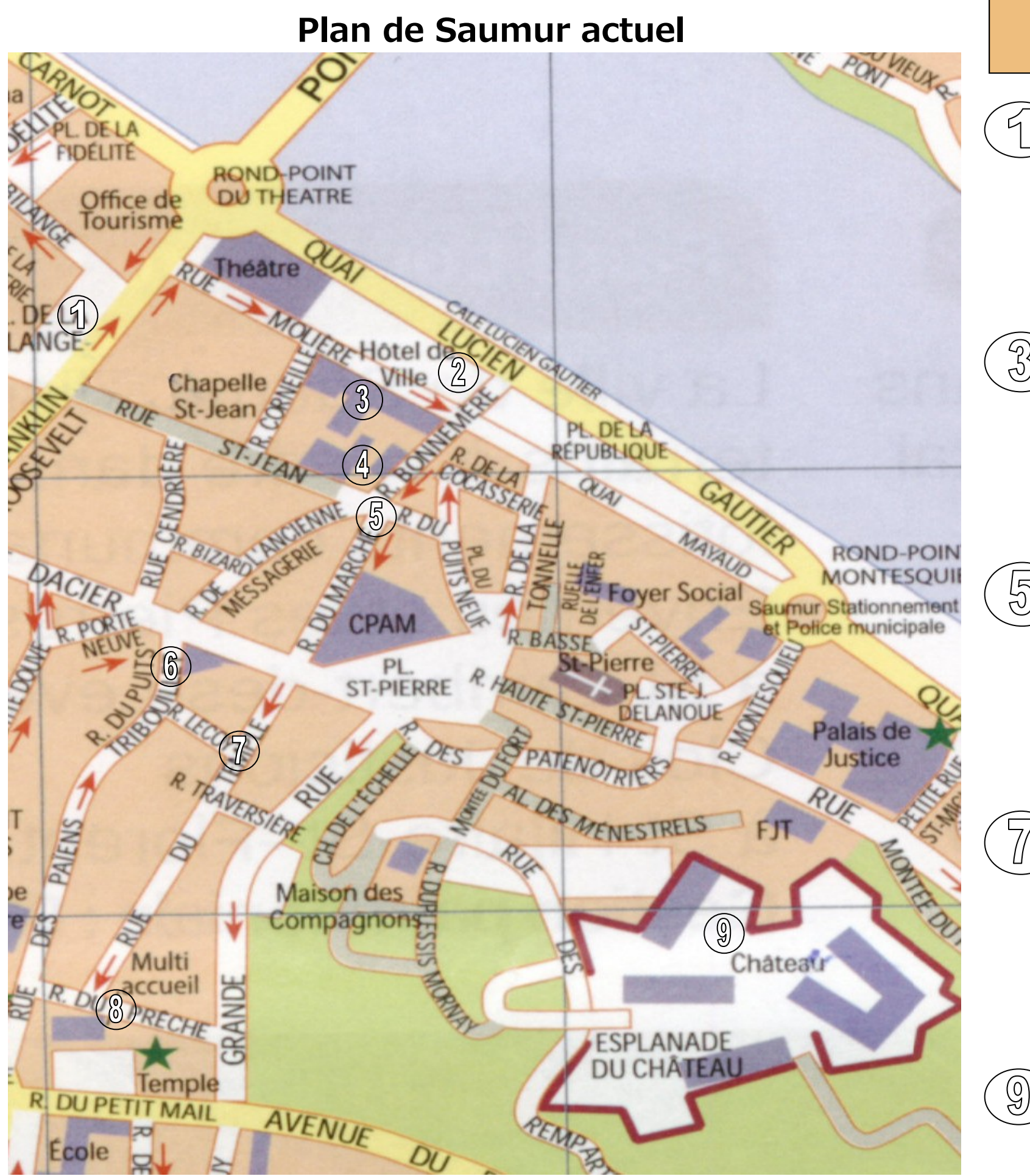

 $\breve{\mathcal{C}}$ 

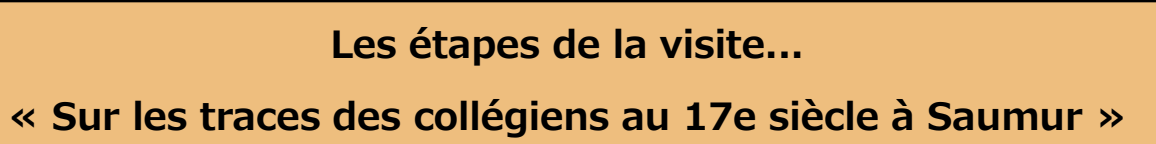

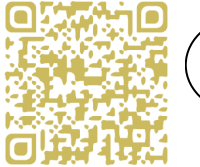

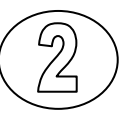

**Louis Cappel,** l ' excellence au service de l ' Académie.

Le Temple : au cœur de l'identité confessionnelle des collégiens.

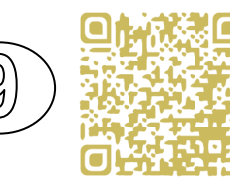

**Les conditions de vie matérielles** des enseignants à travers les exemples de Marc Duncan et William Doull.

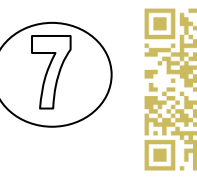

**La bibliothèque** du collège et de l ' Académie. Contenus et localisations de la Bibliothèque entre 1596 et 1685.

**Jeux et « débauches »** des élèves du Collège.

Dans quelles conditions matérielles étudiaient-ils à Saumur ?

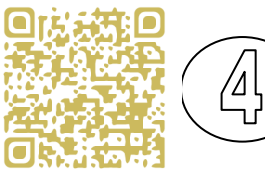

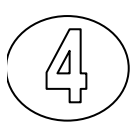

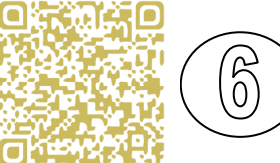

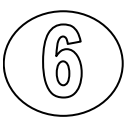

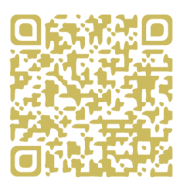

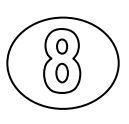

**Les locaux :** A son arrivée à Saumur en 1589 Philippe Duplessis-Mornay s ' installe avec sa famille dans l ' hôtel de Ville.

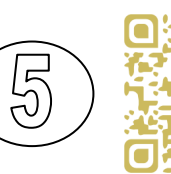

**Les relations des imprimeurs et les libraires**  saumurois avec le Collège.

**Risques encourus par les collégiens :**  noyades, inondations et épidémies...

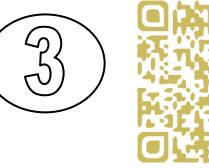

Les élèves du collège : Qui sont les élèves ?

**Archives municipales de Saumur** (en ligne) Cote : 1Fi\_001 Plan dressé par Michel Prieur-Duperray entre 1748 et 1752

## **Plan de Saumur au temps du Collège**

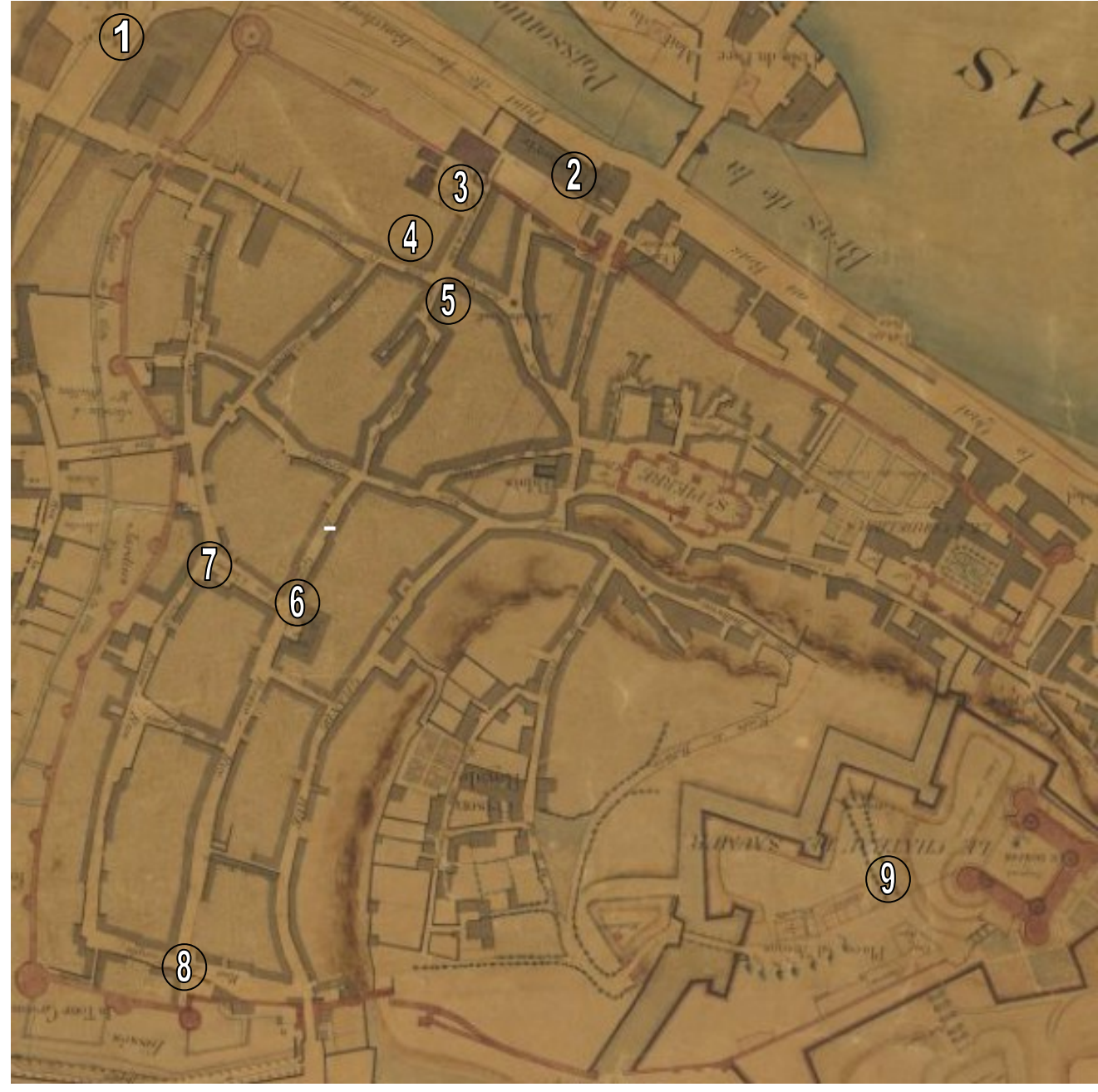

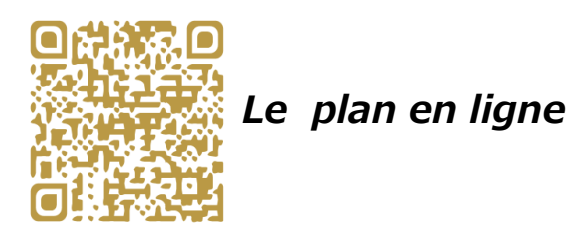

Cette production est le fruit d'un travail scolaire mené sur une année par les élèves de deux classes de Seconde du lycée Duplessis-Mornay dans le cadre d'un passeport recherche.

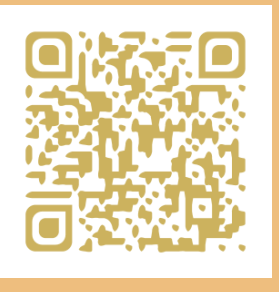

# **« Sur les traces des collégiens au 17e siècle à Saumur »**

### -visite virtuelle de la ville au 17e siècle-

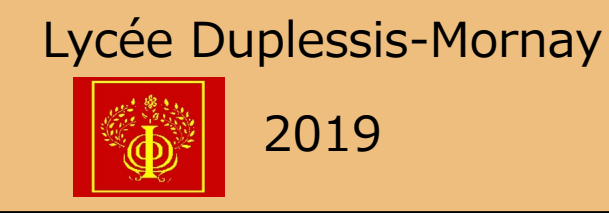

L'approche étant thématique, les différentes entrées permettant d' appréhender la vie des collégiens peuvent être abordées dans n ' importe quel ordre en fonction des déambulations dans les rues de Saumur.

Cette aide à la visite de la ville permet de **découvrir à travers neuf lieux emblématiques le quotidien des élèves du collège rattachés à l ' Académie protestante entre 1605 et 1685** au temps où Saumur était considérée comme la « capitale européenne du protestantisme ».

**https://cdidm49.wixsite.com/passeportrecherche**

**Depuis un smartphone, vous pouvez scanner les QR Code A chaque lieu géographique, le QR Code renvoi à une explication audio**